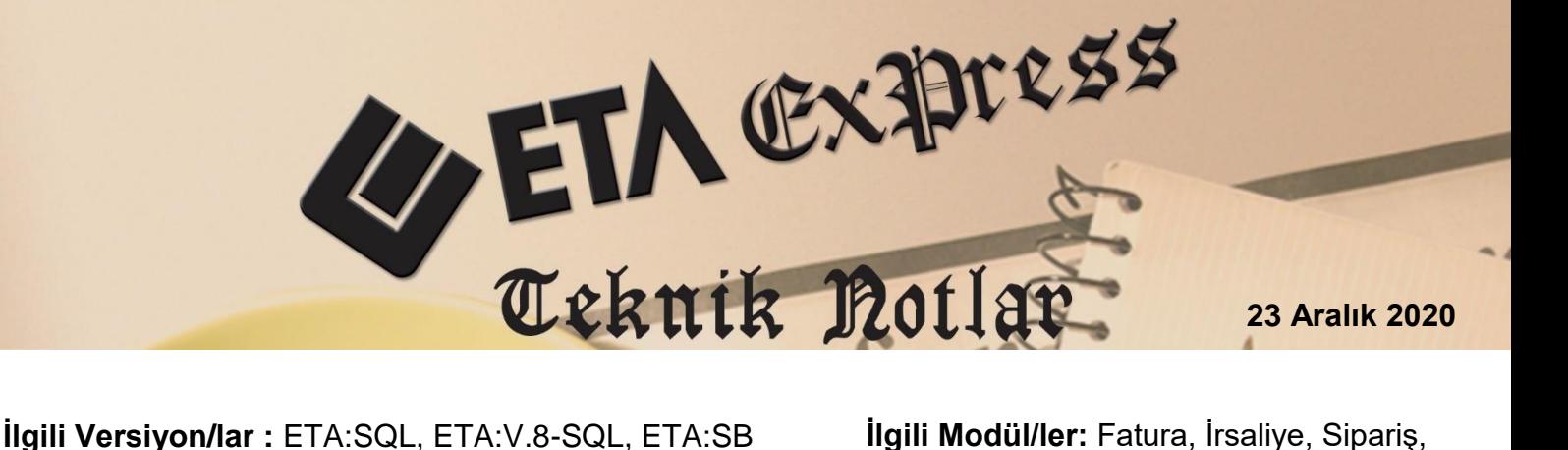

E-Fatura, E-İrsaliye

## **YENİ FİŞ GİRİŞİNDE FİŞ TİPİ DEĞİŞİKLİĞİ**

Fatura ve irsaliye girişleri sırasında fişten çıkmadan fişin tipi kolaylıkla değiştirilebilir. Bu özellik yardımı ile örneğin alım faturası düzenleniyorken ve birçok bilgi girilmişken, fişten çıkmadan farklı bir fiş tipi ile bu faturanın tipi değiştirilebilir.

Fiş Tipi Değişikliğinin uygulandığı bölümler;

- Fatura, Yeni Fatura ekranında,
- İrsaliye, Yeni İrsaliye ekranında,
- İrsaliye, Control + F5 (Detaylı Faturalama) ekranında,
- İrsaliye, Tekli ve Toplu Faturalama bölümü, fatura ön izleme ekranında,
- E-İrsaliye, Gelen İrsaliyeleri Yükleme bölümü, irsaliye ön izleme ekranında,
- E-Fatura, Gelen Faturaları Yükleme bölümü, fatura ön izleme ekranında,
- Sipariş, Tekli ve Toplu Faturalama bölümü, fatura ön izleme ekranında.

Fiş Tipi Değişikliği işleminin uygulanması için, Fatura / İrsaliye modülü  $\rightarrow$ Servis, Sabit Tanımlar, Parametreler bölümünde "Yeni Fiş Girişinde Fiş Tipi Değişikliği" parametresi işaretlenmelidir.

## **Örnek Fiş Tipi Değişikliği Uygulaması**

Fatura modülü, Yeni Fatura, Alım faturası seçilir. Cari ve stok seçimleri yapıldıktan sonra fiş kaydedilmeden fiş tipi değiştirmek istendiğinde, **F8-Detay** alanına tıklanır.

| 7. 1-ALIM { Ref.No:0 }                                                                                                    |                                                                                                    |                                         |                                                                                                    |                                                                                                    |                                         |  |  |  |
|----------------------------------------------------------------------------------------------------|----------------------------------------------------------------------------------------------------|-----------------------------------------|----------------------------------------------------------------------------------------------------|----------------------------------------------------------------------------------------------------|-----------------------------------------|--|--|--|
| ٧<br>Q<br>F2->Kayıt<br>F1->Yardım<br>ESC->Cikis                                                                                                    | $\frac{\nabla}{\mathbf{F}3 \cdot \mathbf{N} \cdot \mathbf{D}}$<br>Ö<br>F4->Yazdır                                   | 儒<br>窗<br>F8->Detay<br>F7->FatLis.      | F11->Önceki F12->Sonraki                                                                                                    |                                                                                                    |                                         |  |  |  |
| Fiş Bilgileri   Ek Bilgiler   Adres Bilgileri   İndirimler   Masraflar   Vergiler   Toplamlar   Döviz Değerleri   Düzenleme   Bağlantılar   Belgeler |                                                                                                    |                                         |                                                                                                    |                                                                                                    |                                         |  |  |  |
| <b>Fat.Tarihi</b><br>圖<br>02/12/2020<br>Fatura No<br><b>B.İşlem No</b><br>Evrak No<br>Vade Tarihi<br>圖<br>01/01/2021                                 | Cari Kod<br><b>MB-004</b><br><b>Ünvanı</b><br><b>İrsalive Tarihi</b><br><b>Írsaliye No</b><br><b>Fat /irs Saati</b> | <b>CEM TİCARET</b><br>圖<br>业<br>$\odot$ | e-Belge <sup>-</sup><br>Kapalı Fatura<br>г<br>┻<br><b>Belge Tipi</b><br>Г<br>Basildi<br>$\overline{\mathbf{E}}$<br>Е<br><b>KDV Dahil</b><br><b>KDV Tevkifatı</b><br>П<br>Iptal Fatura<br>Mobil Tel.<br>п<br>atura<br>ÖTV Uygula | 1 - E-Fatura<br>$\blacktriangledown$<br>2 - Elektronik<br>Gönderi Sekli<br>$\mathbf{r}$<br>Gönderilecek E-Posta Adresi:<br>mbmb@gmail.com<br>4 |                                         |  |  |  |
| STOK KODU<br><b>STOK CINSI</b>                                                                                                    | <b>STOK BIRIM</b>                                                                                                   | <b>FİYAT TİPİ</b><br><b>MİKTAR</b>      | FIYAT<br><b>TUTAR</b><br>ÖZEL KOD                                                                                                    | <b>AÇIKLAMA</b>                                                                                                    | <b>INDIRIM ORAI</b><br><b>KDV ORANI</b> |  |  |  |
| <b>STK-009</b><br>и<br>$\overline{2}$                                                                                                    | ÜLKER CİKOLATALI GOFRET 45GR. ADET                                                                                  | 10.000000                               | 1.500000<br>15.00                                                                                                    | 盘                                                                                                    | 18.00                                   |  |  |  |
| $\vert$ <sub>3</sub>                                                                                                    |                                                                                                    |                                         |                                                                                                    |                                                                                                    |                                         |  |  |  |
| 14                                                                                                    |                                                                                                    |                                         |                                                                                                    |                                                                                                    |                                         |  |  |  |
| $\overline{5}$                                                                                                    |                                                                                                    |                                         |                                                                                                    |                                                                                                    |                                         |  |  |  |
| 6                                                                                                    |                                                                                                    |                                         |                                                                                                    |                                                                                                    |                                         |  |  |  |
| $\overline{7}$                                                                                                    |                                                                                                    |                                         |                                                                                                    |                                                                                                    |                                         |  |  |  |
| 8                                                                                                    |                                                                                                    |                                         |                                                                                                    |                                                                                                    |                                         |  |  |  |
| 9<br>10                                                                                                    |                                                                                                    |                                         |                                                                                                    |                                                                                                    |                                         |  |  |  |
|                                                                                                    |                                                                                                    |                                         |                                                                                                    |                                                                                                    |                                         |  |  |  |
| $\overline{\phantom{a}}$                                                                                                    |                                                                                                    |                                         |                                                                                                    |                                                                                                    | $\rightarrow$                           |  |  |  |
| <b>Stok</b><br>Cari                                                                                                    |                                                                                                    |                                         |                                                                                                    | - Fis Toplamı<br>DÖVİZ TUTAR<br><b>TUTAR</b>                                                                                                   |                                         |  |  |  |
| <b>MB-004/CEM TİCARET</b><br><b>BORC</b>                                                                                                    | <b>ALACAK</b>                                                                                                    | <b>BAKİYE</b>                           |                                                                                                    | <b>Mal Toplamı</b><br>15.00                                                                                                    | 0.00                                    |  |  |  |
| <b>Tutar</b>                                                                                                    | 53 318.99                                                                                                    | 51 772.48<br>1546.51                    |                                                                                                    | Indirim Toplamı<br>0.00                                                                                                    | 0.00                                    |  |  |  |
| <b>EURO</b>                                                                                                    | 0.00                                                                                                    | 62.22<br>$-62.22$                       |                                                                                                    | <b>Masraf Toplamı</b><br>0.00                                                                                                    | 0.00                                    |  |  |  |
| <b>USD</b>                                                                                                    | 2 483.66                                                                                                    | 0.00<br>2 483.66                        | <b>IKDV</b>                                                                                                    | 2.70<br><b>Genel Toplam</b><br>17.70                                                                                                    | 0.00<br>0.00                            |  |  |  |
| Har.Adedi                                                                                                    | 85                                                                                                    | 12                                      |                                                                                                    |                                                                                                    |                                         |  |  |  |

**Ekran 1:** Fatura Modülü, Örnek Alım Fatura Girişi

Gelen liste ekranında "Fiş Tipi Değişikliği" alanına tıklanır.

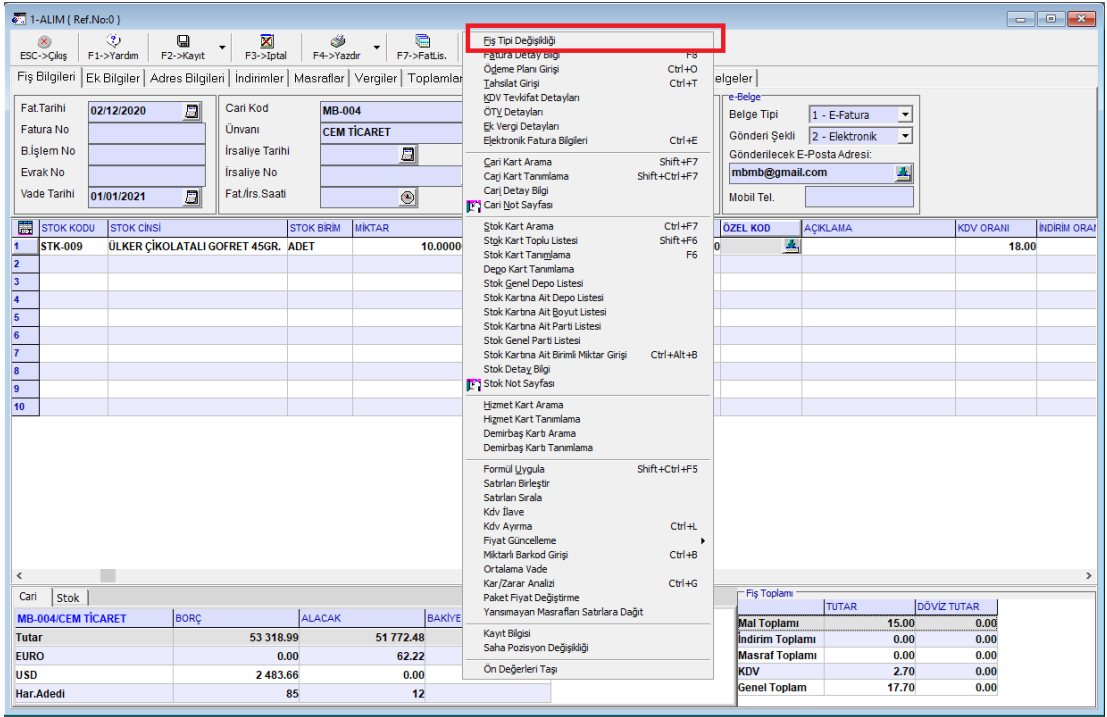

**Ekran 2:** Fatura Modülü, F8-Parametreler

Fatura Fiş Tip Seçimini Yapınız  $\Box$  $\times$ Görünüm Sahalar Sorgu Yardımcı İşlemler 融・□・  $\circledcirc$   $\cdot$  soll  $\mathbb{M}$   $\sqrt{2}$ 图 匒 FATFTACIKLAMA  $\mathbf{r}$  $\blacktriangledown$ Sira No / Fiş Tip Kodu Fiş Tip Açıklaması ۸ 1 ALIM **ALIM FATURASI** 2 ALIM İADE **ALIM İADE FATURASI**  $\blacktriangleright$  $3$  SATIŞ **YURT İÇİ SATIŞ FATURASI** 4 SATIŞ İADE YURT İÇİ SATIŞ İADE FATURASI 5 YURT DIŞI SATIŞ YURT DIŞI SATIŞ FATURASI 6 YURT DIŞI SATIŞ İADE YURT DIŞI SATIŞ İADE FATURASI 7 ÜRETİME ÇIKIŞ **ÜRETİME ÇIKIŞ FATURASI** 8 ÜRETİMDEN GELİŞ **ÜRETİMDEN GELİŞ FATURASI** 9 GİDER **GİDER FATURASI** 10 GELIR **GELIR FATURASI** PERAKENDE SATIŞ (ÖKC) FİŞİ

Gelen listeden değiştirmek istenen uygun fiş tipi seçilir.

**11 PERAKENDE SATIŞ** 12 YURT DIŞI ALIM

**13 MÜSTAHSİL ALIM** 

Toplam Sıra: 14 - 3

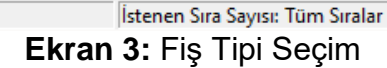

YURT DIŞI ALIM FATURASI

**MÜSTAHSİL ALIM MAKBUZU** 

Son Günceller

Seçilen fiş tipine göre düzenlenen fişin, fiş tipi bu şekilde değiştirilmiş olur. Fiş Tipi değişikliği yapıldığı durumlarda her iki fiş tipinde de aynı sahalar açık olmalıdır.

|                          | 8. 3-SATIŞ ( Ref.No:0 )                                                                                                    |                                                             |                                       |                         |                                                                                        |                          |               |                              |                   |                          |              | $\blacksquare$ $\blacksquare$ $\blacksquare$ $\blacksquare$ |               |
|--------------------------|----------------------------------------------------------------------------------------------------|-------------------------------------------------------------|---------------------------------------|-------------------------|----------------------------------------------------------------------------------------|--------------------------|---------------|------------------------------|-------------------|--------------------------|--------------|-------------------------------------------------------------|---------------|
|                          | ⊛<br>Q<br>$\propto$                                                                                                    |                                                             |                                       |                         |                                                                                        |                          |               |                              |                   |                          |              |                                                             |               |
|                          | F2->Kayıt<br>F1->Yardm<br>ESC->Cilas                                                                                                    | $\frac{\overline{\mathbf{X}}}{\text{F3}\cdot\text{51ptal}}$ | $\frac{30}{54 \times 20x}$<br>$\star$ | $\bigoplus$ F7->Fattis. | $\begin{array}{c}\n\boxed{24} \\ \hline\n\end{array}$ F8->Detay<br>$\bar{\phantom{a}}$ | F11->Önceki F12->Sonraki |               |                              |                   |                          |              |                                                             |               |
|                          | Fiş Bilgileri Ek Bilgiler   Adres Bilgileri   İndirimler   Masraflar   Vergiler   Toplamlar   Döviz Değerleri   Düzenleme   Bağlantılar   Belgeler |                                                             |                                       |                         |                                                                                        |                          |               |                              |                   |                          |              |                                                             |               |
|                          | Fat Tarihi                                                                                                    | Cari Kod                                                    | <b>MB-004</b>                         |                         |                                                                                        | Kapalı Fatura            | п             | e-Belge <sup>-</sup>         |                   |                          |              |                                                             |               |
|                          | 园<br>02/12/2020<br>Fatura No                                                                                                    | Ünvanı                                                      |                                       |                         |                                                                                        | 스<br>Basildi             | п             | <b>Belge Tipi</b>            | 1 - E-Fatura      | ≛                        |              |                                                             |               |
|                          |                                                                                                    |                                                             | <b>CEM TİCARET</b>                    |                         |                                                                                        | H<br><b>KDV Dahil</b>    | п             | Gönderi Sekli                | 2 - Elektronik    | $\overline{\phantom{a}}$ |              |                                                             |               |
|                          | <b>B.İşlem No</b>                                                                                                    | <b>İrsalive Tarihi</b>                                      | 日                                     |                         |                                                                                        | <b>KDV Tevkifati</b>     | п             | Gönderilecek E-Posta Adresi: |                   |                          |              |                                                             |               |
|                          | Evrak No                                                                                                    | <b>Írsaliye No</b>                                          |                                       |                         | 團                                                                                      | Intal Fatura             | п             | emelsahin@yahoo.com          |                   | 團                        |              |                                                             |               |
|                          | Vade Tarihi<br>$\overline{a}$<br>01/01/2021                                                                                                    | Fat/Irs.Saati                                               |                                       | $\circ$                 | Fatura                                                                                 | ÖTV Uygula               | п             | Mobil Tel.                   |                   |                          |              |                                                             |               |
| 買                        | KOD TIPI                                                                                                    | <b>STOK KODU</b>                                            | <b>STOK CINSI</b>                     | <b>STOK BIRIM</b>       | <b>BARKOD KODU</b>                                                                     |                          | <b>MIKTAR</b> | <b>MKTAR2</b>                | <b>FIVAT TIPI</b> | FİYAT                    | <b>TUTAR</b> | DOVIZ KODUDOVIZ                                             |               |
| Ŧ.                       | -Stok Kartı                                                                                                    | <b>STK-009</b>                                              | <b>ÜLKER ÇİKOLATALI GIADET</b>        |                         |                                                                                        |                          | 10.000000     |                              |                   | 1.500000                 | 15.00        |                                                             |               |
| $\overline{2}$           |                                                                                                    |                                                             |                                       |                         |                                                                                        |                          |               |                              |                   |                          |              |                                                             |               |
| 13<br>$\overline{4}$     |                                                                                                    |                                                             |                                       |                         |                                                                                        |                          |               |                              |                   |                          |              |                                                             |               |
| $\overline{5}$           |                                                                                                    |                                                             |                                       |                         |                                                                                        |                          |               |                              |                   |                          |              |                                                             |               |
| $\overline{\phantom{a}}$ |                                                                                                    |                                                             |                                       |                         |                                                                                        |                          |               |                              |                   |                          |              |                                                             |               |
| 7                        |                                                                                                    |                                                             |                                       |                         |                                                                                        |                          |               |                              |                   |                          |              |                                                             |               |
| $\overline{\mathbf{8}}$  |                                                                                                    |                                                             |                                       |                         |                                                                                        |                          |               |                              |                   |                          |              |                                                             |               |
| $\overline{9}$           |                                                                                                    |                                                             |                                       |                         |                                                                                        |                          |               |                              |                   |                          |              |                                                             |               |
| 10                       |                                                                                                    |                                                             |                                       |                         |                                                                                        |                          |               |                              |                   |                          |              |                                                             |               |
|                          |                                                                                                    |                                                             |                                       |                         |                                                                                        |                          |               |                              |                   |                          |              |                                                             |               |
|                          |                                                                                                    |                                                             |                                       |                         |                                                                                        |                          |               |                              |                   |                          |              |                                                             |               |
|                          |                                                                                                    |                                                             |                                       |                         |                                                                                        |                          |               |                              |                   |                          |              |                                                             |               |
|                          |                                                                                                    |                                                             |                                       |                         |                                                                                        |                          |               |                              |                   |                          |              |                                                             |               |
|                          |                                                                                                    |                                                             |                                       |                         |                                                                                        |                          |               |                              |                   |                          |              |                                                             |               |
|                          |                                                                                                    |                                                             |                                       |                         |                                                                                        |                          |               |                              |                   |                          |              |                                                             |               |
|                          |                                                                                                    |                                                             |                                       |                         |                                                                                        |                          |               |                              |                   |                          |              |                                                             |               |
|                          |                                                                                                    |                                                             |                                       |                         |                                                                                        |                          |               |                              |                   |                          |              |                                                             |               |
| $\langle$                |                                                                                                    |                                                             |                                       |                         |                                                                                        |                          |               |                              |                   |                          |              |                                                             | $\rightarrow$ |
| Cari                     | Stok                                                                                                    |                                                             |                                       |                         |                                                                                        |                          |               | - Fiş Toplamı                | TUTAR             |                          | DÖVİZ TUTAR  |                                                             |               |
|                          | <b>MB-004/CEM TİCARET</b><br><b>BORC</b>                                                                                                    |                                                             | <b>ALACAK</b>                         | <b>BAKİYE</b>           |                                                                                        |                          |               | <b>Mal Toplamı</b>           |                   | 15.00                    | 0.00         |                                                             |               |
| <b>Tutar</b>             |                                                                                                    | 53 318.99                                                   | 51 772.48                             |                         | 1546.51                                                                                |                          |               | Indirim Toplamı              |                   | 0.00                     | 0.00         |                                                             |               |
| <b>EURO</b>              |                                                                                                    | 0.00                                                        |                                       | 62.22                   | $-62.22$                                                                               |                          |               | <b>Masrat Toplamı</b>        |                   | 0.00                     | 0.00         |                                                             |               |
| <b>USD</b>               |                                                                                                    | 2 483.66                                                    |                                       | 0.00                    | 2 483.66                                                                               |                          |               | <b>KDV</b>                   |                   | 2.70                     | 0.00         |                                                             |               |
|                          | Har.Adedi                                                                                                    |                                                             | 85                                    | 12                      |                                                                                        |                          |               | <b>Genel Toplam</b>          |                   | 17.70                    | 0.00         |                                                             |               |
|                          |                                                                                                    |                                                             |                                       |                         |                                                                                        |                          |               |                              |                   |                          |              |                                                             |               |

**Ekran 4:** Fatura Modülü, Örnek Satış Fatura Girişi

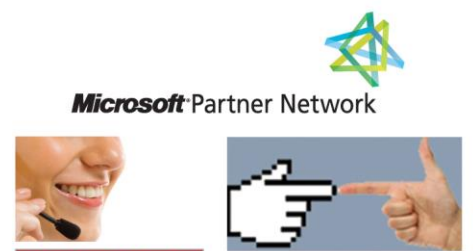

ET/